## VAST TAG

Please find our VAST template below, along with a breakdown of the parameters for reference. The brackets and the text within them (in bold) should be replaced with the appropriate values/macros, while the rest are hardcoded.

https://adcel.vrvm.com/vast?b=**[INSERT PARTNER KEYWORD]**&p=**[INSERT PORTAL VALUE]**&adunit=vastlinear&ui=**[INSERT USER IDENTIFIER]**&appid=**[INSERT BUNDLE ID OR PACKAGE NAME]**&ip=**[INSERT DEVICE IP ADDRESS]**&videoPlacement=**[INSERT VIDEO PLACEMENT]**&skip=**[INSERT SKIP VALUE]**&sc=x&DNT=**[Insert '0' for tracking allowed or '1' for tracking restricted. Defaults to 0 if omitted]**&vph=**[INSERT VIDEO PLAYER HEIGHT]**&vpw=**[INSERT VIDEO PLAYER WIDTH]**&videoMime=**[INSERT MIME TYPE]**&cc=**[INSERT CONTAINER CAPABILITY]**

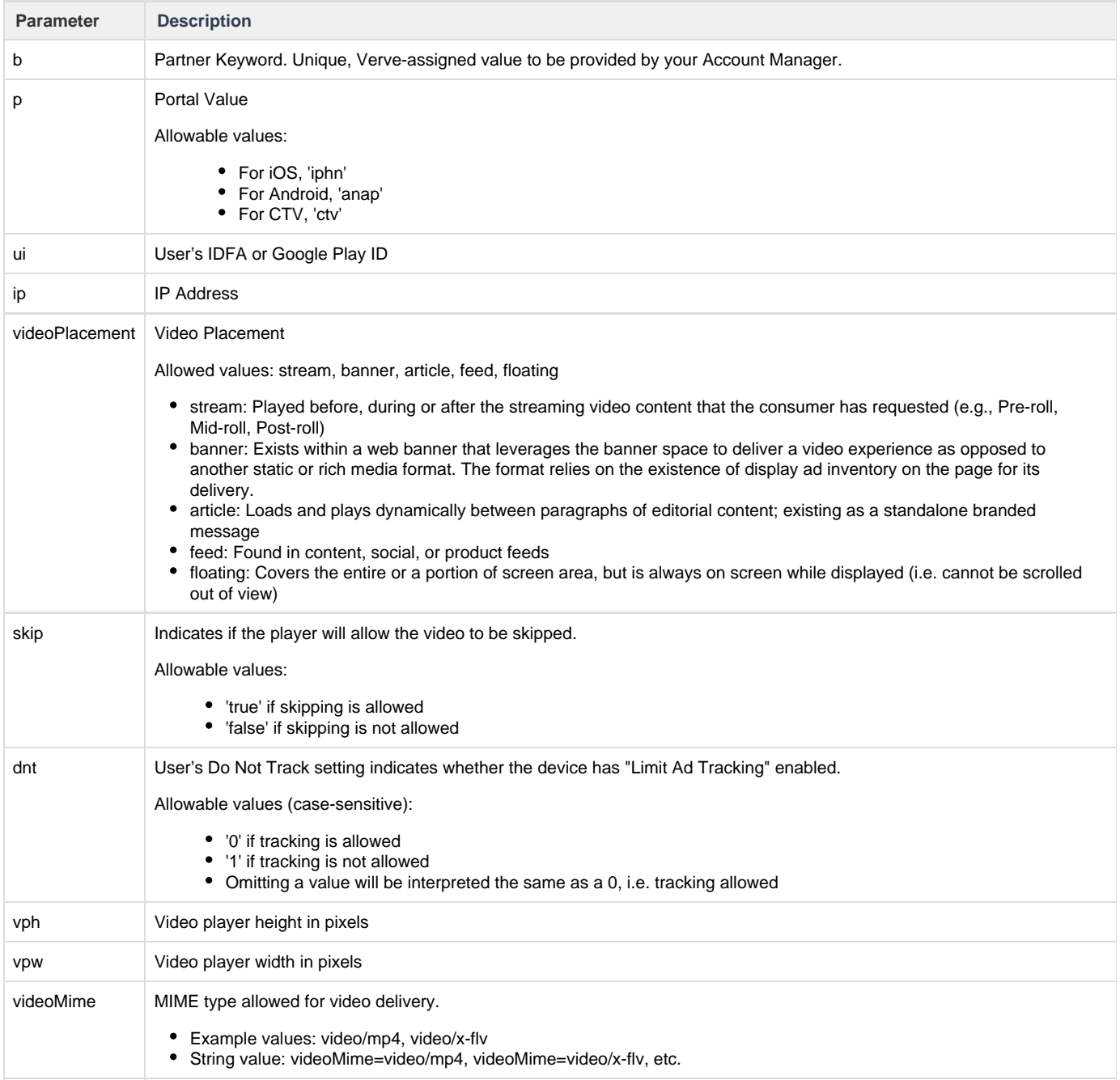

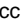

Container Capability to define VAST/VPAID support

Example values: vast1.0, vast2.0, vpaid1.0

For additional details, please refer to our documentation at this link: **[Documentation](https://wiki.vervemobile.com/confluence/display/CDOC/Integrating+Verve+Ads+Into+Your+Product#IntegratingVerveAdsIntoYourProduct-VideoTagIntegration)**

**L** Unknown macro: 'hideelements-macro'